#### **AutoCAD Crack Free Download**

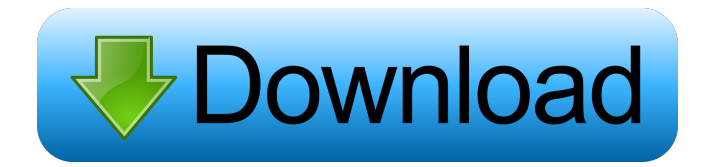

**AutoCAD Crack+ License Keygen Free [32|64bit] [Updated-2022]**

#### Quick Facts In 2017, AutoCAD had an estimated 231,445 users and a gross

profit of \$1.323 billion. It is among the top five leading PC applications. There are over 35 AutoCAD versions available across 32 operating systems. AutoCAD was originally marketed as

a "light weight", simple and inexpensive CAD application. AutoCAD's functions and concepts are similar to those of MicroStation and Solid Edge, as well as several other

competing applications. However, its more extensive features, customization options, and the quality of the user interface are what allow AutoCAD to stand apart from its competitors. It is

estimated that AutoCAD has been installed on over 60 million personal computers. The most recent versions of AutoCAD have been downloaded more than 135 million times. Advantages

and Applications By automating key steps in the design process, AutoCAD eliminates the need for designers to manually draw and edit geometry. As a result, designers can spend more time working on the ideas

# in their heads and less time editing drawings. The AutoCAD program provides a number of tools that aid designers and drafters. These tools include the line and curve tools, the block command, sectioning,

text, and other commands and tools. The AutoCAD program also features a powerful 3D modeling environment. Achievement of quality in CAD design and drafting has been

acknowledged in a number of ways. These include top industry award winners and recognition in The Software Publishers Association's (SPAN) Leading Market Applications, for

example. To get help with your AutoCAD homework or assignment, browse our AutoCAD online tutor's database of over 5,000 questionand-answer questions for AutoCAD. Assignments Help Get

professional assistance with your AutoCAD homework or assignment from a dedicated team of AutoCAD online tutors, for just \$5 per page or \$45 per hour. AutoCAD Homework Help If you're having

difficulty with your AutoCAD homework or assignment, call our online tutors 24 hours a day, 7 days a week. We can help you get the grade you want! AutoCAD Online Tutors For just \$5 per page or \$45

#### per hour, hire one of our dedicated AutoCAD online tutors. AutoCAD Online Tut

**AutoCAD Crack Activation Code Free Download [2022-Latest]**

#### Support for AutoCAD files have

been incorporated into file systems, such as m: drive on Windows. On the desktop, AutoCAD files can be directly opened in the AutoCAD application itself, without a separate program.

Files can also be opened in other applications that can import AutoCAD files, such as Microsoft Word. The import of files from AutoCAD is carried out by DWG Readers, which are included

with AutoCAD and come in various forms (e.g., plug-ins and addons). Because AutoCAD files are a subset of the PDF file format, they can be created from Adobe Illustrator files, as well as other vector

graphics files. Operating system and software AutoCAD and its derivatives are available on all major Microsoft Windows operating systems. AutoCAD is included on Microsoft Windows and can be

installed as part of a Microsoft Office suite installation. The Office 2007 suite includes AutoCAD as part of the standard installation. AutoCAD for Windows, the AutoCAD family

product for personal computers, is available for Windows 7, Windows Vista and Windows XP. AutoCAD LT was released for Windows 7 on July 20, 2009. AutoCAD is not available for

MacOS X. However, AutoCAD can be used on a Macintosh computer running OS X if a Windows-based version of AutoCAD is available on the same computer (i.e. via Boot Camp or Parallels). AutoCAD

version history See also List of CAD software Comparison of CAD editors for ACIS Comparison of CAD editors for DWG Comparison of CAD editors for Inventor List of AutoCAD script

languages List of AutoCAD plug-ins List of Autodesk Exchange Apps List of free 3D CAD applications References External links Category:1987 software Category:Co mputer-aided design

# software Category:AutoCAD Category:Autodesk brands Category:Proprietary commercial software for Linux Category:Proprietary information management software

Category:Proprietary software for WindowsD.A. Russell (physician) David Albert Russell (born July 19, 1946) is an American pulmonologist. He is a professor of medicine at Duke University

# and the director of the Duke University Lung Center. Biography Russell received his bachelor's degree in psychology from Harvard University and his medical degree 5b5f913d15

Open Autocad. Click on File  $>$  Open  $>$  and select image file (.cad). Click on OK. Click on File > Save As. Enter file name and Save it to your computer as

image.cad. Close Autocad. Click on File > Open. Select an image file (.cad). Click on OK. Open the.cad file. Click on Image > Toolbars > Undo. The command Undo is used to undo any changes that are

made to the files. Click on Undo. The command Undo is used to undo any changes that are made to the files. Click on Undo again. Again the command Undo is used to undo any changes that are made

to the files. Click on File > Save As. Enter file name and Save it to your computer as image.gci. Close Autocad. Click on File > Open. Select an image file (.gci). Click on OK. Open the.gci file. Click on

 $Image > Tools >$ AutoGrids. The command AutoGrids is used to auto-grids lines on the curves in the drawing. Click on AutoGrids. The command AutoGrids is used to auto-grids lines on the curves in

the drawing. Click on AutoGrids again. Again the command AutoGrids is used to auto-grids lines on the curves in the drawing. Click on File > Save As. Enter file name and Save it to your computer as

image.psd. Close Autocad. Click on File > Open. Select an image file (.psd). Click on OK. Open the.psd file. Click on Image > Enhance > Radial Blur. The command Radial Blur is used to blur the

image. Click on Radial Blur. The command Radial Blur is used to blur the image. Click on Radial Blur again. Again the command Radial Blur is used to blur the image. Click on OK. Save the

image. Open the image. Click on Select. Click on Select all. Click on Select. Click on OK. Click on File > Save As. Enter file name and Save it to your computer as image.psd. Close

#### Autocad. Click on

**What's New In AutoCAD?**

View your revision history and restore old versions of files. (video: 1:21 min.) Explore new and existing drawing tags.

(video: 0:21 min.) Compare selected drawing layers in each other. (video: 0:33 min.) Control Object Snap Zoom: Import directly from video. (video: 1:03 min.) "Conditional" object snaps only snap to

objects that meet certain criteria. (video: 0:58 min.) Pivots create a snap that is only in one direction. (video: 0:59 min.) Check the best setting for the snap mode and distance you want. (video: 1:01 min.) Control Layout Merge: Extract layers from overlapping 3D views into merged 2D views. (video: 0:59 min.) Use the angle field to choose an insert point for each extracted layer. (video: 0:50 min.)

Reverse the direction of tool handles when editing more than one layer at once. (video: 1:05 min.) Copy/Paste Transitions: Create animations using dynamic strokes. (video: 1:30 min.) Create transitions

between drawings that look like layers. (video: 1:21 min.) Add a border around 3D viewport animations. (video: 1:01 min.) Hide/show layer flags to customize your view. (video: 1:11 min.)

Invert the direction of 2D guides for symmetry. (video: 1:01 min.) Add multicolored guides for easy annotation. (video: 1:03 min.) Manage curves and paths to save time in the future. (video:

1:05 min.) Control the Polyline Colors: Edit labels and lines to customize them. (video: 1:08 min.) Paste text from the clipboard and replace existing labels and line with new labels and lines. (video: 1:20

min.) Extend lines, circles, and polygons to fill the label frame. (video: 1:00 min.) Automatically apply object styles to objects. (video: 0:55 min.) Use the Draw Settings dialog to save frequently used

#### drawing options. (video

**System Requirements For AutoCAD:**

# Minimum: OS: Windows XP / Vista / 7 / 8 / 10 (64-bit system only) Processor: Intel Core2 Duo 1.6GHz or AMD Athlon XP 1.6GHz or higher Memory:

# 512MB RAM Graphics: Microsoft DirectX 9.0c compatible video card with a Pixel Shader 2.0-capable NVIDIA GeForce 8600GT, ATI Radeon 9600 or higher, or Intel Graphics Media

# Accelerator 950, capable of video playback of HD resolution. Shader Model 3.0, and HD resolutions of

<https://www.midwestmakerplace.com/wp-content/uploads/2022/06/AutoCAD-16.pdf> <http://feelingshy.com/autocad-2019-23-0-crack-with-product-key-download-april-2022/> [https://followgrown.com/upload/files/2022/06/D3QwtBxTjgcNTomZKBB2\\_07\\_29bc6ad](https://followgrown.com/upload/files/2022/06/D3QwtBxTjgcNTomZKBB2_07_29bc6ad94e8fc4519dee4888dd8b610d_file.pdf) [94e8fc4519dee4888dd8b610d\\_file.pdf](https://followgrown.com/upload/files/2022/06/D3QwtBxTjgcNTomZKBB2_07_29bc6ad94e8fc4519dee4888dd8b610d_file.pdf) <https://nalogmsk.ru/advert/autocad-24-2-crack-for-windows/> <https://cine-africain.com/wp-content/uploads/2022/06/deleharm.pdf> [https://txuwuca.com/upload/files/2022/06/5KbdmSCzEr4QR4pRdtYo\\_07\\_29bc6ad94e8f](https://txuwuca.com/upload/files/2022/06/5KbdmSCzEr4QR4pRdtYo_07_29bc6ad94e8fc4519dee4888dd8b610d_file.pdf) [c4519dee4888dd8b610d\\_file.pdf](https://txuwuca.com/upload/files/2022/06/5KbdmSCzEr4QR4pRdtYo_07_29bc6ad94e8fc4519dee4888dd8b610d_file.pdf) <https://jimmyvermeulen.be/wp-content/uploads/2022/06/AutoCAD-31.pdf> <https://www.solve.it/autocad-crack-with-product-key-updated-2022/> <https://lauriebarraco.com/wp-content/uploads/2022/06/jusdar.pdf> <https://ejenvie.com/wp-content/uploads/2022/06/aftoalby.pdf> [https://www.jesusnanak.com/upload/files/2022/06/CeopYrMOQCGMNAgeY5MD\\_07\\_2](https://www.jesusnanak.com/upload/files/2022/06/CeopYrMOQCGMNAgeY5MD_07_29bc6ad94e8fc4519dee4888dd8b610d_file.pdf) [9bc6ad94e8fc4519dee4888dd8b610d\\_file.pdf](https://www.jesusnanak.com/upload/files/2022/06/CeopYrMOQCGMNAgeY5MD_07_29bc6ad94e8fc4519dee4888dd8b610d_file.pdf)

<https://stroy-glavk.ru/2022/06/07/autocad-22-0-crack-for-windows/>

<https://teljufitness.com/wp-content/uploads/2022/06/holedo.pdf>

[https://gsmile.app/upload/files/2022/06/EX5aWQax2BU7K1FoxcIK\\_07\\_29bc6ad94e8fc](https://gsmile.app/upload/files/2022/06/EX5aWQax2BU7K1FoxcIK_07_29bc6ad94e8fc4519dee4888dd8b610d_file.pdf) [4519dee4888dd8b610d\\_file.pdf](https://gsmile.app/upload/files/2022/06/EX5aWQax2BU7K1FoxcIK_07_29bc6ad94e8fc4519dee4888dd8b610d_file.pdf)

<https://nuvocasa.com/autocad-20-1-crack-with-registration-code-3264bit/>

[https://mymuzu.com/2022/06/07/autocad-24-2-registration-code-free-3264bit](https://mymuzu.com/2022/06/07/autocad-24-2-registration-code-free-3264bit-updated-2022/)[updated-2022/](https://mymuzu.com/2022/06/07/autocad-24-2-registration-code-free-3264bit-updated-2022/)

<https://naigate.com/wp-content/uploads/2022/06/AutoCAD-4.pdf>

<https://deseosvip.com/wp-content/uploads/2022/06/grahrola.pdf>

<https://novinmoshavere.com/autocad-crack-free-mac-win/>

<https://panihusiper.wixsite.com/tincwirafe/post/autocad-crack-free-april-2022>